www.cvr-it.com info@cvr-it.com

#### Overview

## **Project Evaluation Tool**

For an Enhanced Project Selection Process

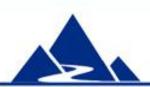

#### **CVR/IT Consulting LLC**

#### Introduction

The **Project Evaluation Tool** is a fully customizable project scoring system used to support the Project Selection and Prioritization process

- Allows you to calculate a numeric score for each proposed project.
  High score indicates high value.
- Parameters include strategic alignment, risk, benefit and cost, and more. 21 scoring parameters are fully customizable
- As many as 24 projects can be scored and compared simultaneously
- A printable summary table of all project scores is provided

**Project Evaluation Tool** consists of two primary tools:

- Master Scoring Model used to define project selection criteria
- Project Scoring Tool used to create numeric project scores

### Tool #1 – Master Scoring Model

Used to define the selection criteria that you will use to evaluate your projects.

- 21 selection criteria are provided with the tool
- Selection criteria can be modified or replaced
- All verbal choices (Yes/No; High, Medium, Low; etc.) and text used to describe them can be changed
- All quantitative scoring (High = 5; Low = 1) and weights (used to give parameters more or less significance) can be configured
- All configuration choices are automatically transferred to and used in the Scoring Tool
- It is easy to use a subset of the selection criteria for a given assessment
- Step by step instructions are provided

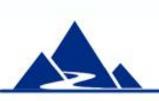

### Master Scoring Model - Example

Selection Criteria Scoring Model Enter X here to Description of Selection Criterion **Project Data** Weight use this selection Use Score criterion in an Mandate 45 X assessment Project is required by regulation, law or 5 executive override, or for completion of another Name of Selection mandated project. There is no choice. Criterion = Mandate Project is optional Ν 0 Possible answers Weight used Description of possible Score for each in weighted answers answer scoring

The **Mandate** selection criterion in the Scoring Model is shown. The assessment question is: Is there a mandate for this project?

- The name of the criterion is Mandate.
- The x in the green cell indicates that it will be used in the current project assessment.
- There are two possible answers: Y or N (for Yes or No).
- Each answer is explained in the Description of Selection Criterion column.
- Each answer has its own numeric score; Y = 5 and N = 0.
- Mandate has the highest Weight of any selection criterion: 45.

All of these elements can be changed to fit local requirements.

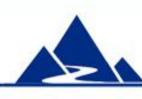

## Master Scoring Model - Risk

| Selection Criteria Scoring Model |                                                   |        |                |   |  |  |  |  |  |  |  |  |
|----------------------------------|---------------------------------------------------|--------|----------------|---|--|--|--|--|--|--|--|--|
| Use                              | Description of Selection Criterion                | Weight |                |   |  |  |  |  |  |  |  |  |
| Х                                | Budget Risk                                       |        | 5              |   |  |  |  |  |  |  |  |  |
|                                  | Very low chance of going over budget              | Low    |                |   |  |  |  |  |  |  |  |  |
|                                  | Medium chance of going over budget                | Med    | 2              |   |  |  |  |  |  |  |  |  |
|                                  | Very high chance of going over budget             | High   | -5             |   |  |  |  |  |  |  |  |  |
|                                  |                                                   |        |                |   |  |  |  |  |  |  |  |  |
| X                                | Schedule Risk                                     |        |                | 3 |  |  |  |  |  |  |  |  |
|                                  | Very low chance of being late                     | Low    | 4              |   |  |  |  |  |  |  |  |  |
|                                  | Medium chance of being late                       | Med    | 2              |   |  |  |  |  |  |  |  |  |
|                                  | Very high chance of being late                    | High   | -5             |   |  |  |  |  |  |  |  |  |
|                                  |                                                   |        |                |   |  |  |  |  |  |  |  |  |
| X                                | Deliverables Risk (Scope)                         |        |                | 5 |  |  |  |  |  |  |  |  |
|                                  | Very low chance of poor/missing deliverables      | Low    | 4              |   |  |  |  |  |  |  |  |  |
|                                  | Medium chance of poor/missing deliverables        | Med    | 2              |   |  |  |  |  |  |  |  |  |
|                                  | Very high chance of poor/missing deliverables     | High   | . <del>5</del> |   |  |  |  |  |  |  |  |  |
|                                  |                                                   |        |                |   |  |  |  |  |  |  |  |  |
| X                                | Customer Satisfaction Risk                        |        |                | 6 |  |  |  |  |  |  |  |  |
|                                  | Very low chance of dissatisfied customer          | Low    | 4              |   |  |  |  |  |  |  |  |  |
|                                  | Medium chance of dissatisfied customer            | Med    | 2              |   |  |  |  |  |  |  |  |  |
|                                  | Very high chance of dissatisfied customer High -5 |        |                |   |  |  |  |  |  |  |  |  |

Different weights indicate different levels of importance. In this example, Customer Satisfaction (6) is much more important than Schedule (3).

Four selection criteria related to Risk are shown. The assessment questions are: What is the level of risk to Budget, Schedule, Deliverables and Customer Satisfaction in this project? Answers and numeric score as shown for each answer are the same for all criteria. However, weights differ significantly.

#### **Default Selection Criteria**

The Master Scoring Model is delivered with 21 selection criteria. While many apply to any type of project, some are appropriate only for Information Technology projects. All of these criteria can be modified or replaced.

| Examples of Selection Criteria |                               |                          |  |  |  |  |  |  |  |  |  |
|--------------------------------|-------------------------------|--------------------------|--|--|--|--|--|--|--|--|--|
| Mandate                        | Customer Satisfaction<br>Risk | Significant Support      |  |  |  |  |  |  |  |  |  |
| Strategic Alignment            | Sponsor Urgency               | Significant Opposition   |  |  |  |  |  |  |  |  |  |
| Cost / Benefit                 | Fit to Technical Architecture | Extent of Project Impact |  |  |  |  |  |  |  |  |  |
| Budget Risk                    | Fit to Security Model         | Project is Quick Win     |  |  |  |  |  |  |  |  |  |
| Schedule Risk                  | Resource Availability         | Project Dependency       |  |  |  |  |  |  |  |  |  |
| Deliverables Risk              | Sponsor Involvement           |                          |  |  |  |  |  |  |  |  |  |

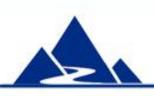

# Tool #2 - Project Scoring Tool

This tool is used to create the numeric project scores that are used for project comparison.

- Configuration choices made in the Master Scoring Model are automatically transferred to the Scoring Tool and used in labels, drop lists and scoring
- Any or all of the 21 selection criteria may be used in a given assessment
- Selection of an item in a drop list (e.g. High) results in an immediate score for that item
- Weighted scores are calculated automatically
- Total weighted score is provided for each project
- Inadequate project scores (i.e. scores lower than the minimum acceptable score that you set) are flagged in red cells

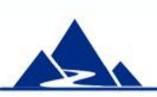

# Project Scoring Tool - Overview

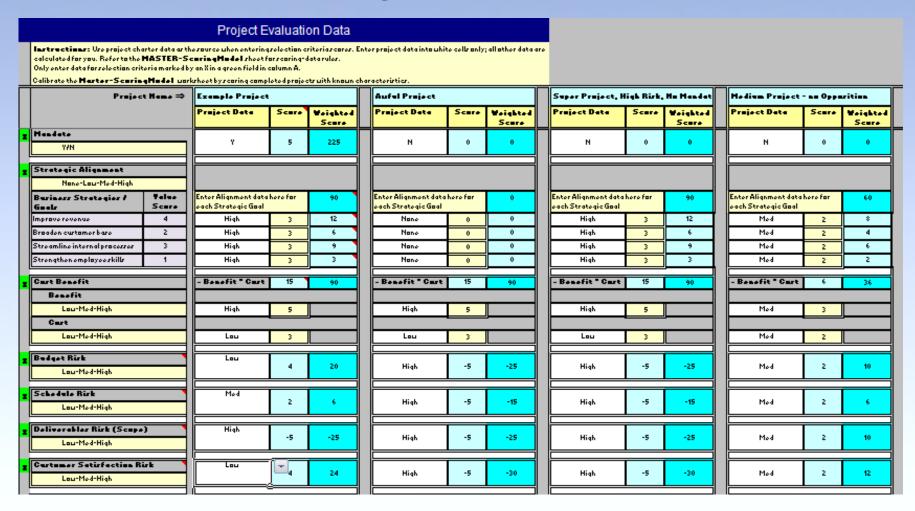

This slide displays a bird's eye view of a portion of the Scoring Tool. Selection Criteria are on the left. Scores for projects are entered in the project columns. 24projects can be scored at one time. (Only four project scoring columns are shown)

## Project Scoring Tool - Example

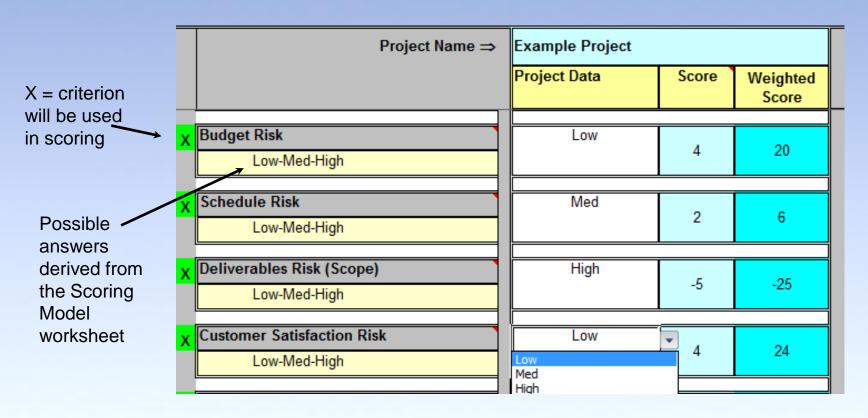

This is a portion of a project evaluation. Four selection criteria related to Risk are shown. Answers are selected from a drop list in the Project Data column (shown for Customer Satisfaction Risk). The numeric score in the Scoring Tool for each answer matches what was entered into the Scoring Model (see earlier slide). Weighted Score = Score x Weight (e.g. Budget Weighted Score =  $4 \times 5 = 20$ , where 5 is the weight for Budget Risk as shown previously). Weighted scores are summed to create a Project Weighted Score.

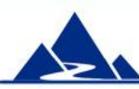

### **Project Evaluation Summary**

|                                        | Project Evaluation Results - Summary Sheet                   |                   |         |                     |              |             |               |                           |                            |           |                             |                                           |                                  |                     |                     |                        |                          |                        |                                                                    |                                                                             |                            |                            |                                                                                      |                   |
|----------------------------------------|--------------------------------------------------------------|-------------------|---------|---------------------|--------------|-------------|---------------|---------------------------|----------------------------|-----------|-----------------------------|-------------------------------------------|----------------------------------|---------------------|---------------------|------------------------|--------------------------|------------------------|--------------------------------------------------------------------|-----------------------------------------------------------------------------|----------------------------|----------------------------|--------------------------------------------------------------------------------------|-------------------|
| Date of Evaluation: September 25, 2014 |                                                              |                   |         |                     |              |             |               |                           |                            |           |                             |                                           |                                  |                     |                     |                        |                          |                        |                                                                    |                                                                             |                            |                            |                                                                                      |                   |
|                                        | Rows without a project<br>name are darkened to hide<br>data. |                   | Mandate | Strategic Alignment | Cost Benefit | Budget Risk | Schedule Risk | Deliverables Risk (Scope) | Customer Satisfaction Risk | Emergency | Fits Technical Architecture | Fits Security Model .No new security risk | Requires Limiting<br>Resource(s) | Sponsor Involvement | Significant Support | Significant Opposition | Extent of Project Impact | Project is a Quick Win | Another project is<br>dependent upon the<br>completion of this one | Project changes the<br>organization's Work Capacity<br>(e.g. by removing an | Attribute of your choice 2 | Attribute of your choice 3 | Impact of other factors (not<br>included above - see note at<br>bottom of Eval data) |                   |
|                                        | Minimum Acceptable Score:                                    | 150               |         |                     |              |             |               |                           |                            |           |                             |                                           |                                  |                     |                     |                        |                          |                        |                                                                    |                                                                             |                            |                            |                                                                                      | Weighted<br>Score |
| 1                                      | Super Project                                                | Weighted<br>Score | 175     | 243                 | 90           | 16          | 12            | 20                        | 24                         | 5         | 10                          | 20                                        | -20                              | 6                   | 12                  | -3                     | 10                       | 15                     | 75                                                                 | 0                                                                           | 5                          | 10                         | 14                                                                                   | 739               |
| 2                                      | Awful Project                                                | Weighted<br>Score | 0       | 0                   | 6            | -20         | -15           | -25                       | -30                        | 0         | -8                          | -16                                       | 4                                | -4                  | 0                   | -21                    | 2                        | 0                      | 0                                                                  | 0                                                                           | 1                          | 6                          | -17                                                                                  | -137              |
| 3                                      | Super Project, High Risk, No<br>mandate                      | Weighted<br>Score | 0       | 324                 | 90           | -20         | -15           | -25                       | -30                        | 5         | 10                          | 20                                        | -20                              | 6                   | 12                  | 0                      | 10                       | 15                     | 75                                                                 | 0                                                                           | 5                          | 10                         | 14                                                                                   | 486               |
| 4                                      | Medium Project - no<br>Opposition                            | Weighted<br>Score | 0       | 216                 | 36           | 4           | 3             | 5                         | 6                          | 2         | -4                          | -8                                        | -8                               | 6                   | 12                  | -3                     | 6                        | 0                      | 6                                                                  | 0                                                                           | 3                          | 8                          | 13                                                                                   | 303               |
| 5                                      | Process Change Project                                       | Weighted<br>Score | 0       | 39                  | 54           | 16          | 3             | 5                         | -30                        | 2         | 10                          | 20                                        | -20                              | 6                   | 4                   | -21                    | 6                        | 0                      | 0                                                                  | 0                                                                           | 3                          | 8                          | 13                                                                                   | 118               |
| 6                                      | 0                                                            | Weighted<br>Score | 175     | 228                 | 18           | 16          | 12            | 20                        | 24                         | 0         | -8                          | -16                                       | 4                                | -4                  | 4                   | -3                     | 2                        | 0                      | 3                                                                  | 0                                                                           | 1                          | 7                          | -16                                                                                  | 467               |
| 7                                      | Project in Group 2                                           | Weighted<br>Score | 175     | 189                 | 30           | -20         | -15           | -25                       | -30                        | 0         | -4                          | -8                                        | 0                                | 6                   | 12                  | -21                    | 10                       | 0                      | 75                                                                 | 0                                                                           | 2                          | 6                          | -17                                                                                  | 365               |
| 8                                      | Project in Group 2                                           | Weighted<br>Score | 175     | 189                 | 30           | 16          | 12            | 5                         | -30                        | 0         | 10                          | -8                                        | 0                                | -4                  | 8                   | -21                    | 10                       | 0                      | 75                                                                 | 0                                                                           | 3                          | 8                          | 11                                                                                   | 489               |

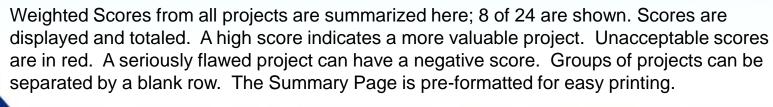

### Summary

The **Project Evaluation Tool** can be an important part of your Project Selection process. Use it to identify those projects that are likely to provide significant value with a high probability of success.

The **Project Evaluation Tool** is part of a powerful PMO template set available at very low cost from this source:

http://www.cvr-it.com/PM\_Templates/

Other templates in this set include:

- Project Management Office (PMO) Charter
- Project Portfolio Definition Document
- Program Risk Evaluation Checklist
- AHP Project Prioritization Tool
- Much, much more...

# About CVR/IT Consulting LLC

CVR/IT Consulting, established in 2002, provides guidance and support in the effective use of Project, Program, Portfolio Management and Business Analysis Technologies. The company provides professional consultation, training and tools in all matters related to Project Management and Business Analysis, such as:

- Implementation of governance structures and processes essential to effective Portfolio Management
- Establishment of a Project Management Office that finds its own success solely in the success of its customers
- Delivery of flexible, customized PM and BA Methodologies and tools
- Assessment of organizational project, program, portfolio management and business analysis practice
- Training (or re-training) of the project workforce
- Implementation of Organizational Change to make it all work

www.cvr-it.com info@cvr-it.com

#### Overview

## **Project Evaluation Tool**

For an Enhanced Project Selection Process

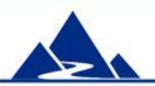

#### **CVR/IT Consulting LLC**